# Final Exam, Version 3 CSci 127: Introduction to Computer Science Hunter College, City University of New York

19 December 2018

## Answer Key:

1. (a) What will the following Python code print:

```
i. s = "avram, henriette; dolciani,mary;rees, mina"a = s[6:11]print(a.upper())
   Answer Key:
   HENRI
ii. names = s.split(';')print(names[-1])
   Answer Key:
   rees,mina
iii. b, c = \text{names}[0], names [1]
   print(b[:5])
   Answer Key:
   avram
iv.
   for n in names:
       w = n.split(',')print(w[1], w[0])
```
Answer Key: henriette avram mary dolciani mina rees

(b) Consider the following shell commands:

\$ ls nyc.csv p53.cpp p54.cpp p55.cpp trees.csv i. What is the output for: \$ ls \*.cpp Answer Key: p53.cpp p54.cpp p55.cpp ii. What is the output for:  $$ 1s * .cpp | wc -1$ Answer Key: 3

```
iii. What is the output for:
   $ mkdir ccProgs
   $ echo "Created folder: ccProgs"
```
Answer Key: Created folder: ccProgs

2. (a) For each row below containing a binary, decimal, and hexadecimal number, circle the largest value in the row (or "All Equal" if all three entries have the same value):

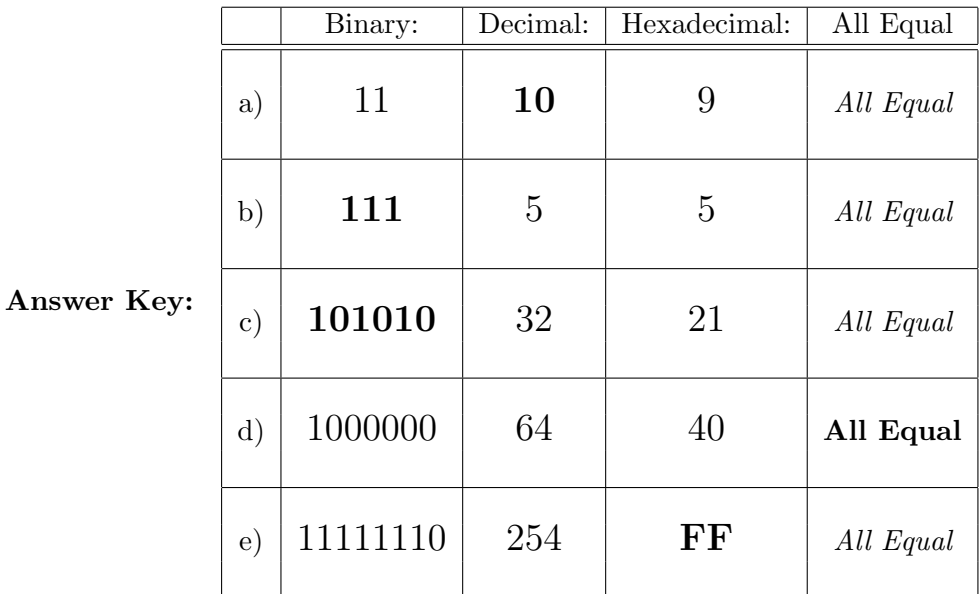

(b) Fill in the code below to make an image in which a pixel is white if it has an entry of 0 in the array elevations. Otherwise, the pixel should be colored blue.

```
# Takes elevation data of NYC and displays coastlines
import numpy as np
import matplotlib.pyplot as plt
elevations = np.loadtxt('elevationsNYC.txt')
#Base image size on shape (dimensions) of the elevations:
mapShape = elevations.shape + (3, )floodMap = np.zeros(mapShape)
```

```
for row in range(mapShape[0]):
    for col in range(mapShape[1]):
```
Answer Key:

```
if elevations[row,col] == 0:
   #Coastline:
   floodMap[row, col, :] = 1.0 #Set all channels to 100%
else:
   #Everyone else
   floodMap[row,col,2] = 1.0 #Set the blue channel to 100\%
```
#Save the image: plt.imsave('floodMap.png', floodMap)

- 3. (a) What is the value (True/False):
	- i. in2 = True in1 = False  $out = in1$  and  $in2$

```
Answer Key:
   out = False
   in1 = True
 ii.
in2 = True
   out = not in1 or (in2 and not in1)
   Answer Key:
   out = False
   in1 = False
   in2 = True and not in1
iii.
   in3 = in1 and in2out = in1 or not in3
   Answer Key:
   out = True
                                   OR
   in1
                                              NO<sub>1</sub>
                                                        OR
   in2
                                   OR
iv.
   in1 = True
   in2 = False
   Answer Key:
   out = True
```
(b) Design a circuit that implements the logical expression:

(in1 or (in1 and not in2)) or (in3 and not in3)

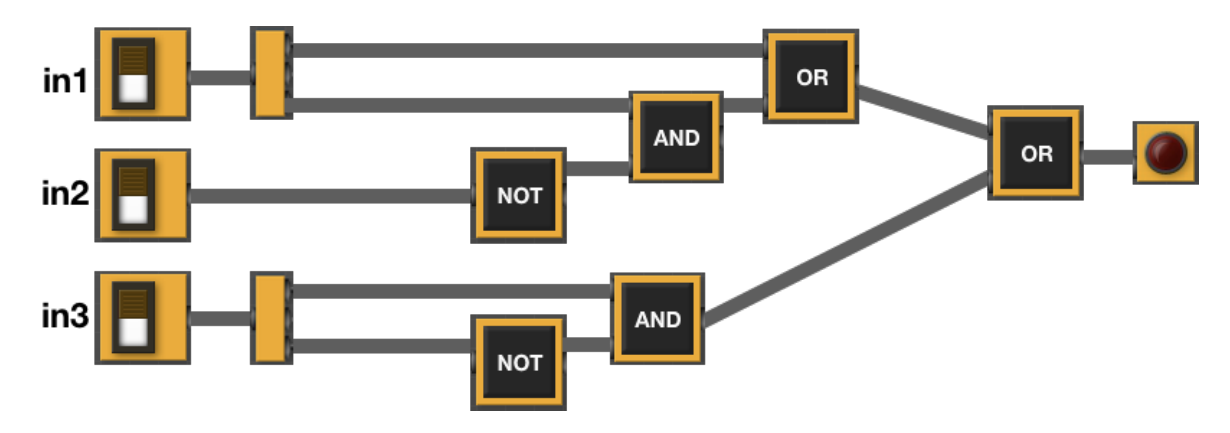

4. (a) For the following code:

```
def v3(anoop, madison): def startV3(shelly):
  if anoop > madison: jack = 5
     return madison rachael = 20
  else: alexandra = v1(jack+shelly,rachael)
     return -1 return alexandra
```
i. What are the formal parameters for v3():

Answer Key: anoop, madison

ii. What are the formal parameters for startV3():

Answer Key: shelly

iii. What does startV3(20) return:

Answer Key: 20

(b) Given the function definition:

```
def sorted(ls):
    for i in range(4):
        print(ls)
        for j in range(3):
            if ls[j] > ls[j+1]:
                 ls[j], ls[j+1] = ls[j+1], ls[j]
```
i. What is the output for sorted([20,10,0,5])?

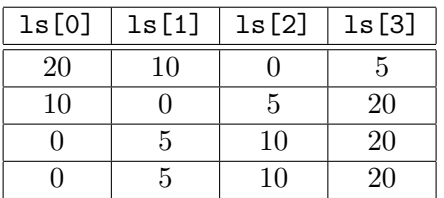

ii. What is the output for sorted(["Nicky","Maria","Ferdi","Andrey"])?

Answer Key:

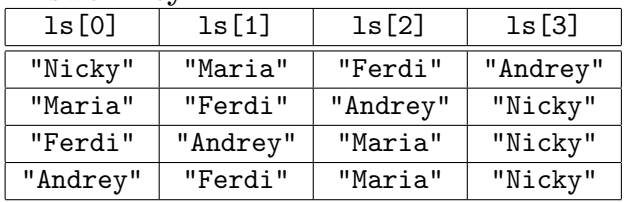

5. Design an algorithm that prints out all the street trees in your zip code from the NYC Urban Forest OpenData. Specify the inputs and outputs for your algorithm and give the design in pseudocode. In your pseudocode, specify any libraries that you would need for your design.

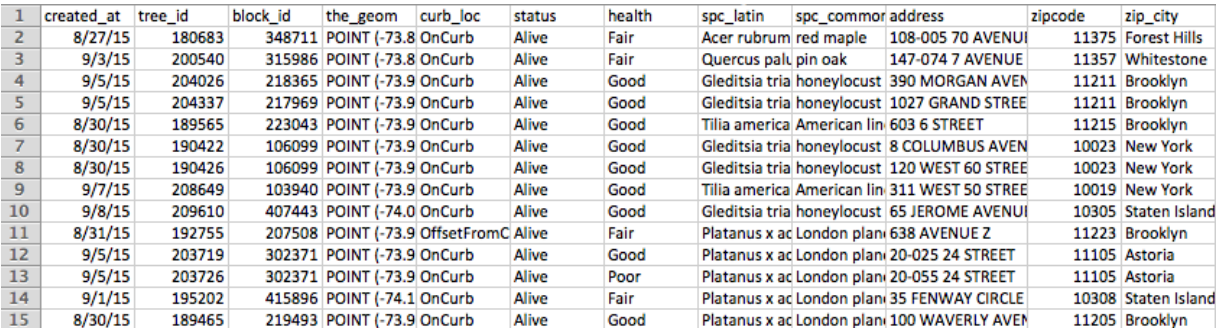

## Input:

Answer Key: The name of the CSV file and the zip code Output:

Answer Key: All trees (either rows or tree\_id) of trees in that zip code. Process:

- (a) Import pandas.
- (b) Ask user for file name and zip code.
- (c) Open the file as a dataFrame.
- (d) Select all the rows (or tree id's) where zipcode matches the one entered.
- (e) Print out selected rows (or tree id's).
- 6. Fill in the Python program that will:
	- prompt the user for the name of a CSV file,
	- prompt the user for the name of a column in that CSV file,
	- print out the maximum value of the column, and
	- displays a bar plot of the column entered (with "Year" as the x-axis).

#P6,V3: prints max of a column in a CSV file & makes a plot

#Import the libraries for data frames and displaying images:

#Prompt user for file name:

#Prompt user for column name:

df = pd.read\_csv(fileName) #Compute maximum value of the column:

print("Maximum is ", M)

#Display a bar plot of "Year" vs. column entered by user:

```
#P6,V3: prints max of a column in a CSV file & makes scatter plot
#Import the libraries for data frames and displaying images:
import pandas as pd
import matplotlib.pyplot as plt
#Prompt user for file name:
fileName = input('Enter file name: ')
#Prompt user for column name:
col = input('Enter column name: ')
df = pd.read_csv(fileName)
#Compute maximum value of the column:
M = df[col].max()print("Maximum is ", M)
#Display a scatter plot of "Year" vs. column entered by user:
df.plotbar(x = "Year", y = col)plt.show()
```
- 7. Complete the following program, by writing the functions:
	- getInput(): returns the number of turtles the user entered,
	- setUp(): sets up a graphics window and turtle, and
	- drawLines(): repeat 10 times: n steps, turn left 60 degrees.

```
import turtle
def getInput():
   n = int(input("Enter number: "))
   return(n)
def setUp():
   trey = turtle.Turtle()
    win = turtle.Screen()
   return(win,trey)
def drawLines(t,n):
    for i in range(10):
        t.forward(n)
        t.left(60)
```

```
n = getInput() #get number of lines to be drawn
   w, t = setUp() #sets up a graphics window and turtle
   drawLines(t,n) #repeat 10 times: n steps, turn left 60 degrees
if __name__ == '__main__':
   main()
```

```
8. (a) What is the output for a run of this MIPS program:
```

```
#Loop through every other letter:
ADDI $sp, $sp, -6 # Set up stack
ADDI $t0, $zero, 65 # Start $t0 at 65 (A)
ADDI $s2, $zero, 75 # Use to test when you reach 75 (K)
SETUP: SB $t0, 0($sp) # Next letter in $t0
ADDI $sp, $sp, 1 # Increment the stack
ADDI $t0, $t0, 2 # Increment the letter
BEQ t0, s2, DONE # Jump to done if t0 = 75J SETUP # If not, jump back to SETUP for loop
DONE: ADDI $t0, $zero, 0 # Null (0) to terminate string
SB $t0, 0($sp) # Add null to stack
ADDI $sp, $sp, -6 # Set up stack to print
ADDI $v0, $zero, 4 # 4 is for print string
ADDI $a0, $sp, 0 # Set $a0 to stack pointer for printing
syscall # print to the log
```
ACEGI

(b) Indicate what modifications are needed to the MIPS program (repeated below) so that it prints out the first 10 upper case letters: ABCDEFGHIJ ?

#### Answer Key: Need to change:

- the first line to have space for 11 characters (ab...j and the null to terminate).
- the corresponding line to allow 11 characters to print (i.e. ADDI  $\text{\$sp}, \text{\$sp}, -11$ ).
- increment the register that's holding the letter,  $t0$ , by a single space (instead of 2)

The resulting program:

```
#Loop through every other letter:
ADDI $sp, $sp, -11 # Set up stack
ADDI $t0, $zero, 65 # Start $t0 at 65 (A)
ADDI $s2, $zero, 75 # Use to test when you reach 75 (K)
SETUP: SB $t0, 0($sp) # Next letter in $t0
ADDI $sp, $sp, 1 # Increment the stack
ADDI $t0, $t0, 1 # Increment the letter
BEQ t0, s2, DONE # Jump to done if t0 = 75
```

```
J SETUP # If not, jump back to SETUP for loop
DONE: ADDI $t0, $zero, 0 # Null (0) to terminate string
SB $t0, 0($sp) # Add null to stack
ADDI $sp, $sp, -11 # Set up stack to print
ADDI $v0, $zero, 4 # 4 is for print string
ADDI $a0, $sp, 0 # Set $a0 to stack pointer for printing
syscall # print to the log
```
9. What is the output of the following C++ programs?

```
(a)
   //Lyrics by Lopez & Lopez
   #include <iostream>
   using namespace std;
   int main()
   {
     cout << "Let the storm rage ";
     cout << "on\nThe cold never ";
     cout << bothered me anyway";
     cout << endl;
     return(0);
   }
```

```
Answer Key:
```

```
Let the storm rage on
   The cold never bothered me anyway
(b)
   //More Elsa
   #include <iostream>
   using namespace std;
   int main()
   {
     int count = 2;
     while (count > 0) {
       cout <<"Let it go, ";
       count--;
     }
     cout << "\nThat perfect girl ";
     cout << "is gone\n";
     return(0);
   }
```
Answer Key:

Let it go, let it go, That perfect girl is gone

```
(c)
   //Stars and srtipes
   #include <iostream>
   using namespace std;
   int main()
   {
     int i, j;
     for (i = 0; i < 5; i++){
       for (j = 0; j < 5; j++)if (j \, % \, 2 == 0)cout << "*";
           else
             cout << "-";
       cout << endl;
     }
     return(0);
   }
```
\*-\*-\* \*-\*-\* \*-\*-\* \*-\*-\* \*-\*-\*

10. (a) Translate the following program into a **complete C++ program**:

```
#Python Loops, V3:
for i in range(0, 101, 2):
    print(i)
```
Answer Key:

```
//C++ Loop, V3
#include <iostream>
using namespace std;
int main()
{
  int i;
  for (i = 0; i < 101; i=i+2) {
    cout << i << endl;
  }
 return 0;
}
```
(b) Write a **complete C++ program** that asks the user for a whole number between  $-31$  and 31 and prints out the number in "two's complement" notation, using the following algorithm:

- i. Ask the user for a number, n.
- ii. If the number is negative, print a 1 and let  $x = 32 + n$ .
- iii. If the number is not negative, print a 0 and let  $x = n$ .
- iv. Let  $b = 16$ .
- v. While  $b > 0.5$ :
	- If  $x \geq b$  then print 1, otherwise print 0
	- Let x be the remainder of dividing x by b.
	- Let b be  $b/2$ .

```
//twos complement
#include <iostream>
using namespace std;
int main()
{
    int n, x, b;
    cout << "Please enter a wole number between -31 and 31: ";
    cin >> n;
    if (n < 0) {
        cout << 1;
        x = 32 + n;} else {
        \cot < 0;
        x = n;}
    b = 16;while (b > 0.5) {
        if (x \gt=h)\cot < 1;
        else
            \cot < 0;
        x = x \% b;b = b / 2;}
    return 0;
}
```